## **Rediger samtykker, tilladelser og supplerende stamdata**

Forældre vejledning

Aula benytter samtykker, tilladelser og supplerend **stamdata**:

**Samtykker:** Omhandler brug af persondata i Aula. F.eks. billeder og kontaktoplysninger

**Tilladelser:** Oprettes af skolen/institutionen og kan omhandle alt fra tilladelse til at cykle eller blive pod

## **Supplerende stamdata**: Oprettes af

skolen/institutionen og kan omhandle kosthensyn, helbredsoplysninger m.m.

Du kan altid redigere dine svar i forhold til samtykke tilladelser og supplerende stamdata under din profi

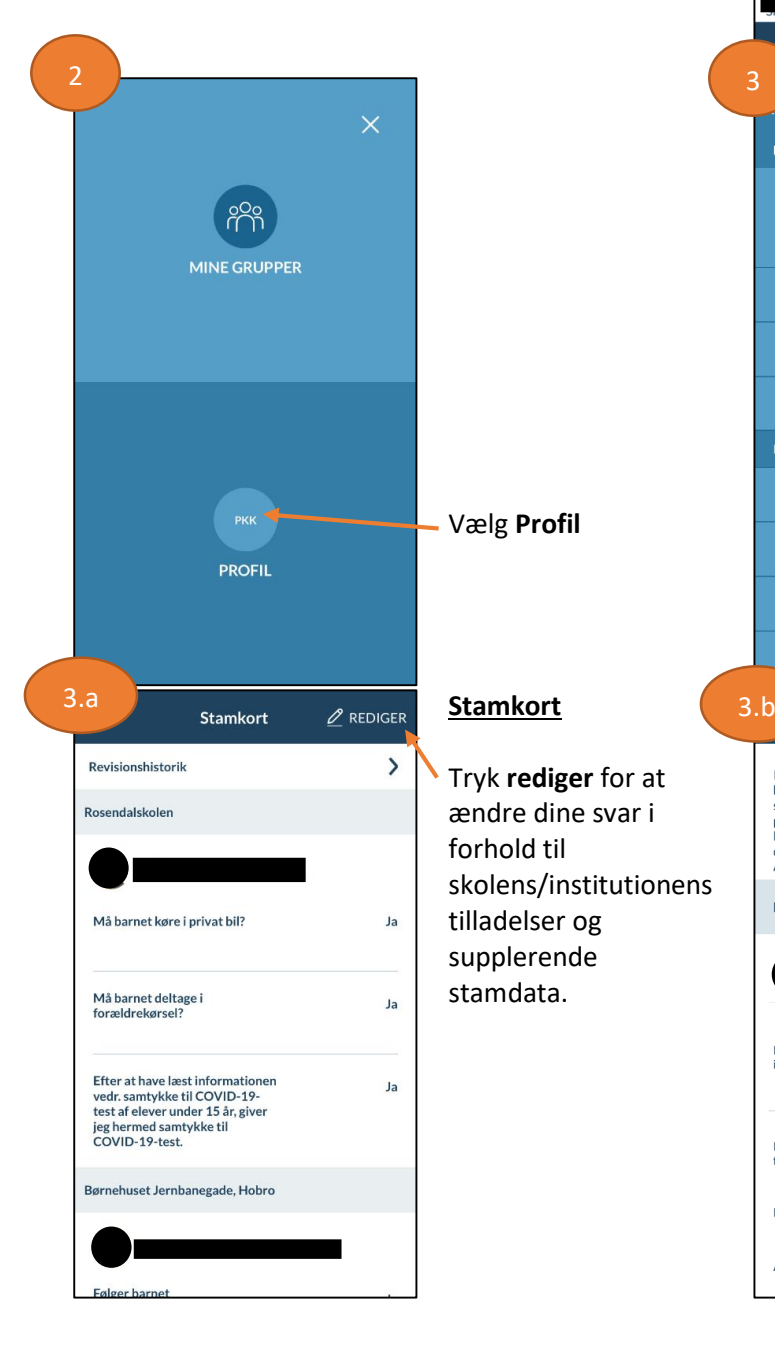

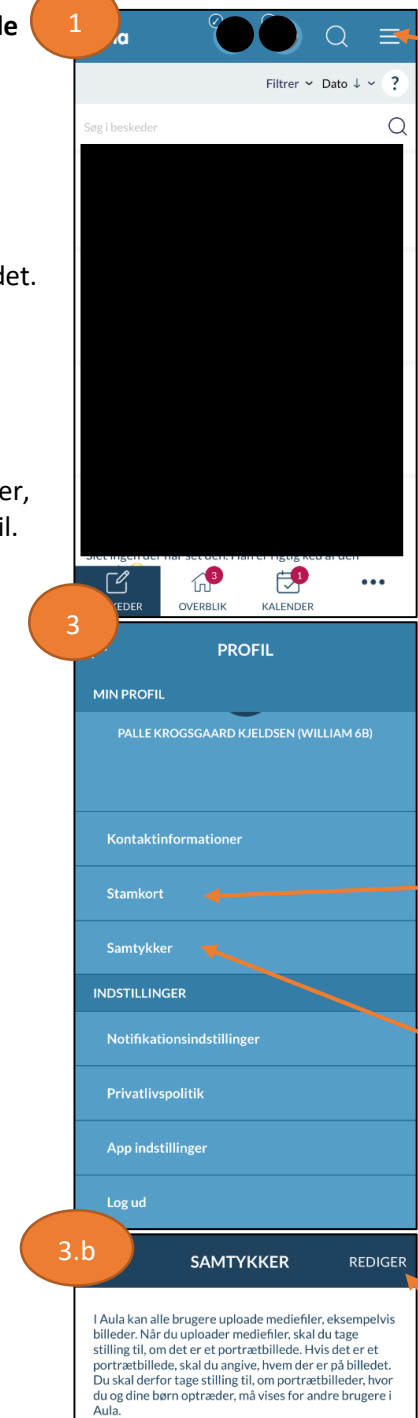

Tryk på de tre lodrette streger øverst til højre.

Ønsker du at redigere tilladelser eller supplerende stamdata, så tryk på **stamkort**.

Ønsker du at redigere samtykker, så tryk på **samtykker** i menuen.

## **Samtykker**

Tryk **rediger** for at ændre dine svar i forhold til samtykker omkring Aulas behandling af personoplysninger.

**Rosendalskolen** Portrætbilleder af mig/mit barn må gemmes<br>i Aula. JA Portrætbilleder af mig må vises for medarbejdere og andre rældre og børn inder for mine be Klasse eller stue JA

JA

Årgang og SFO

带 Mariagerfjord<br>Kommune